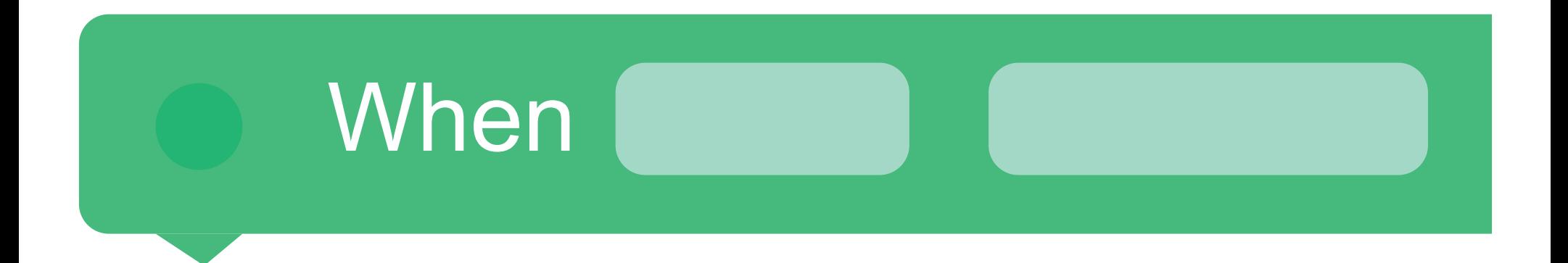

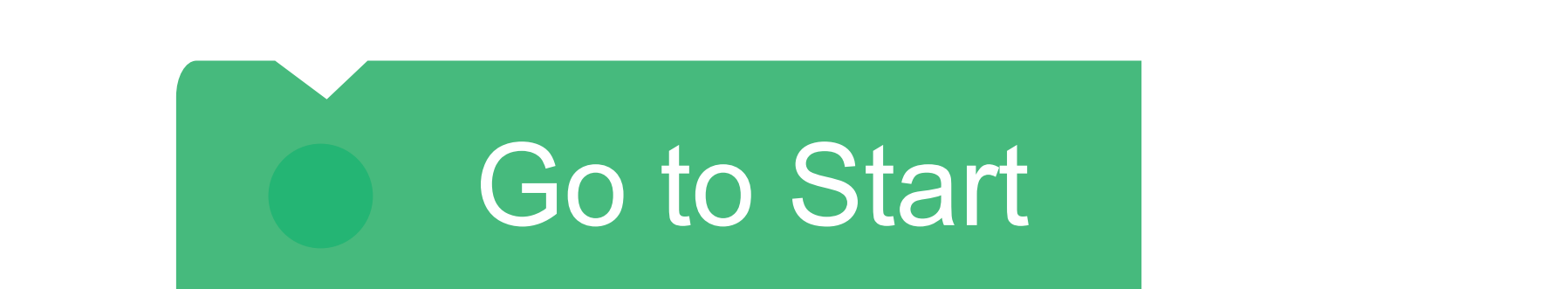

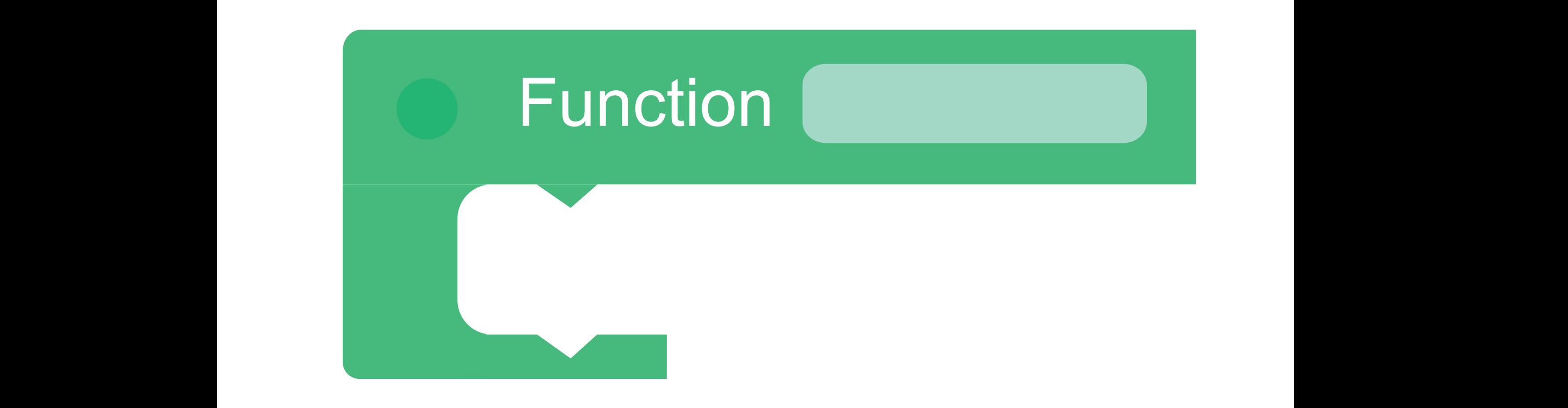

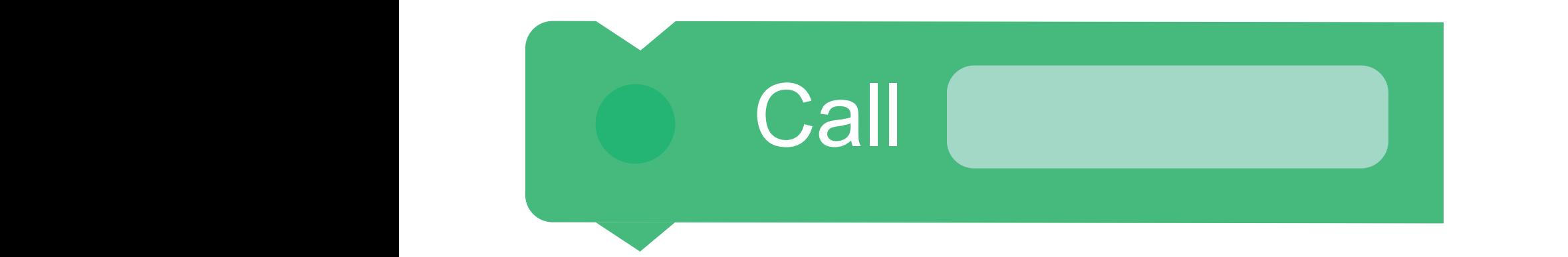

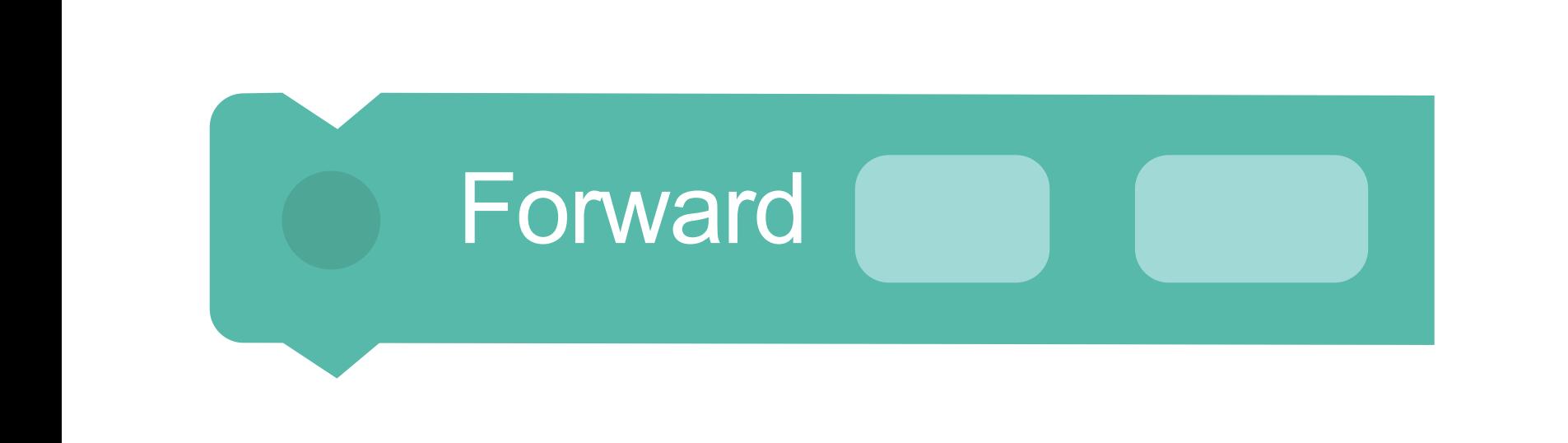

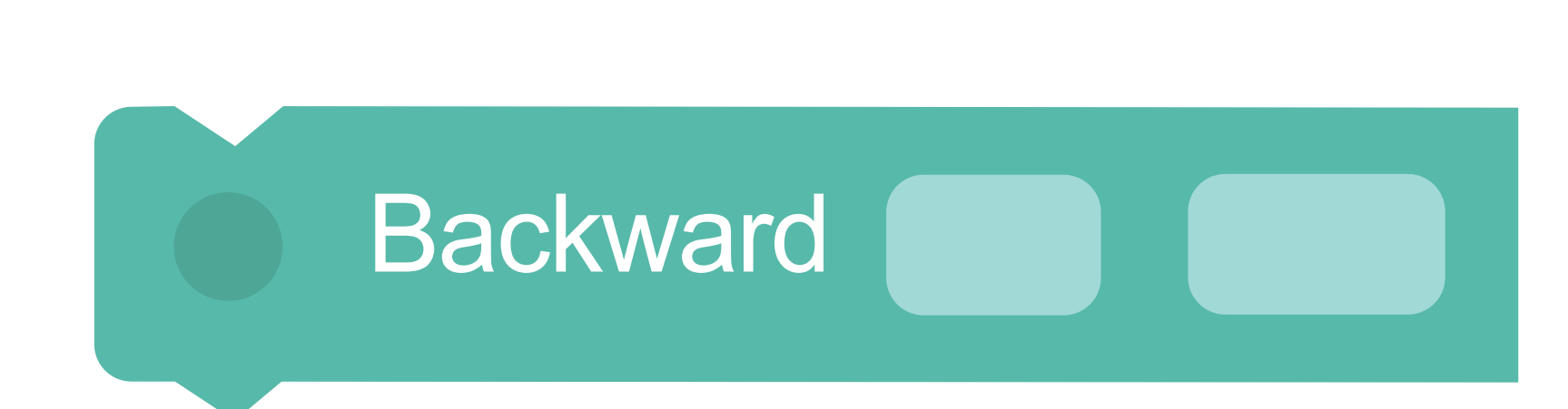

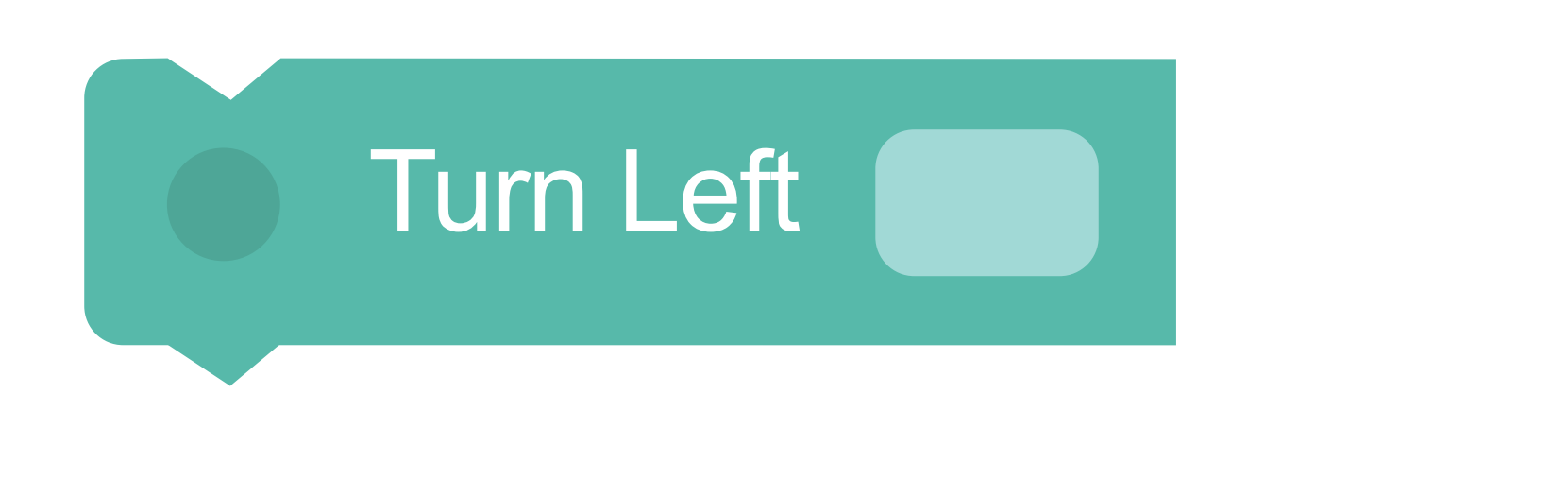

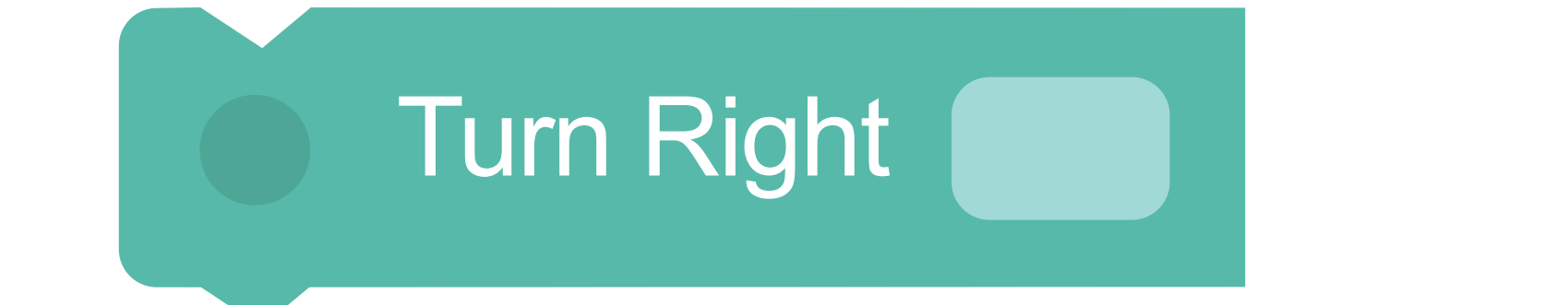

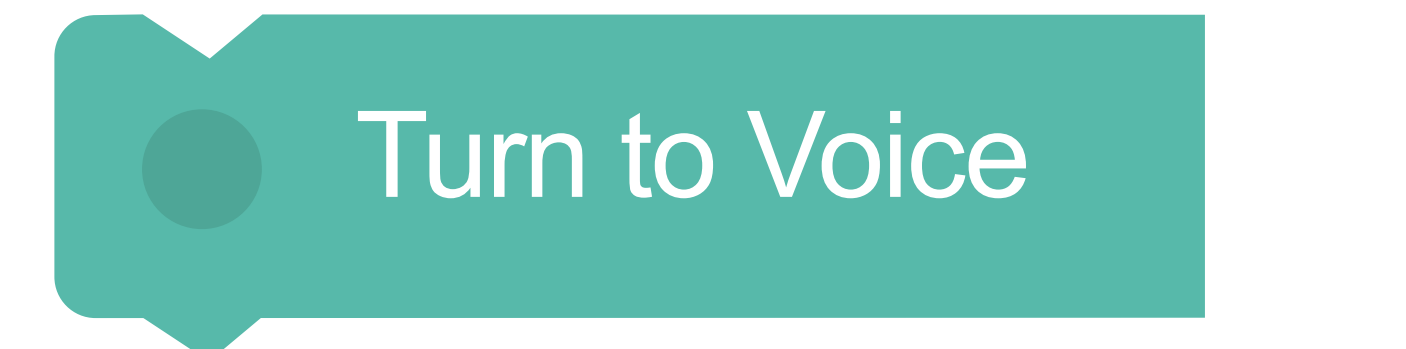

Right

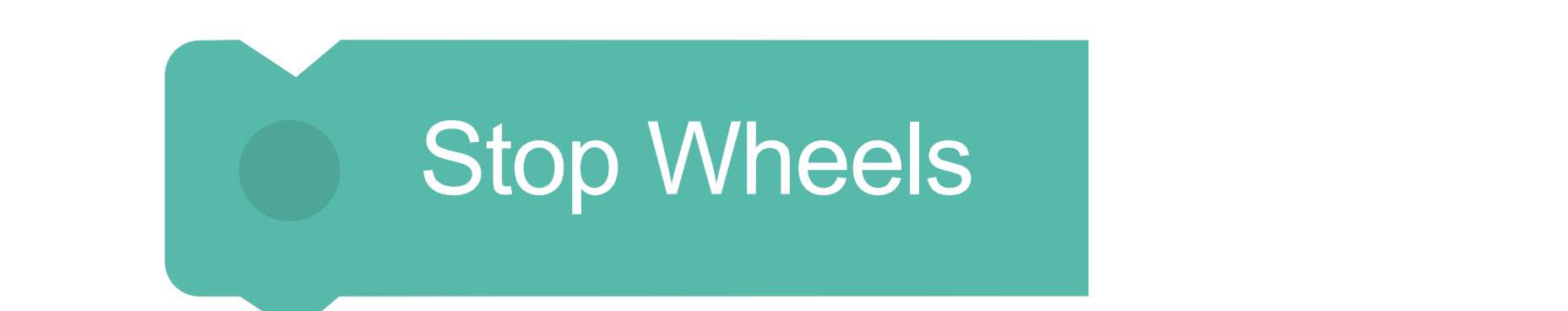

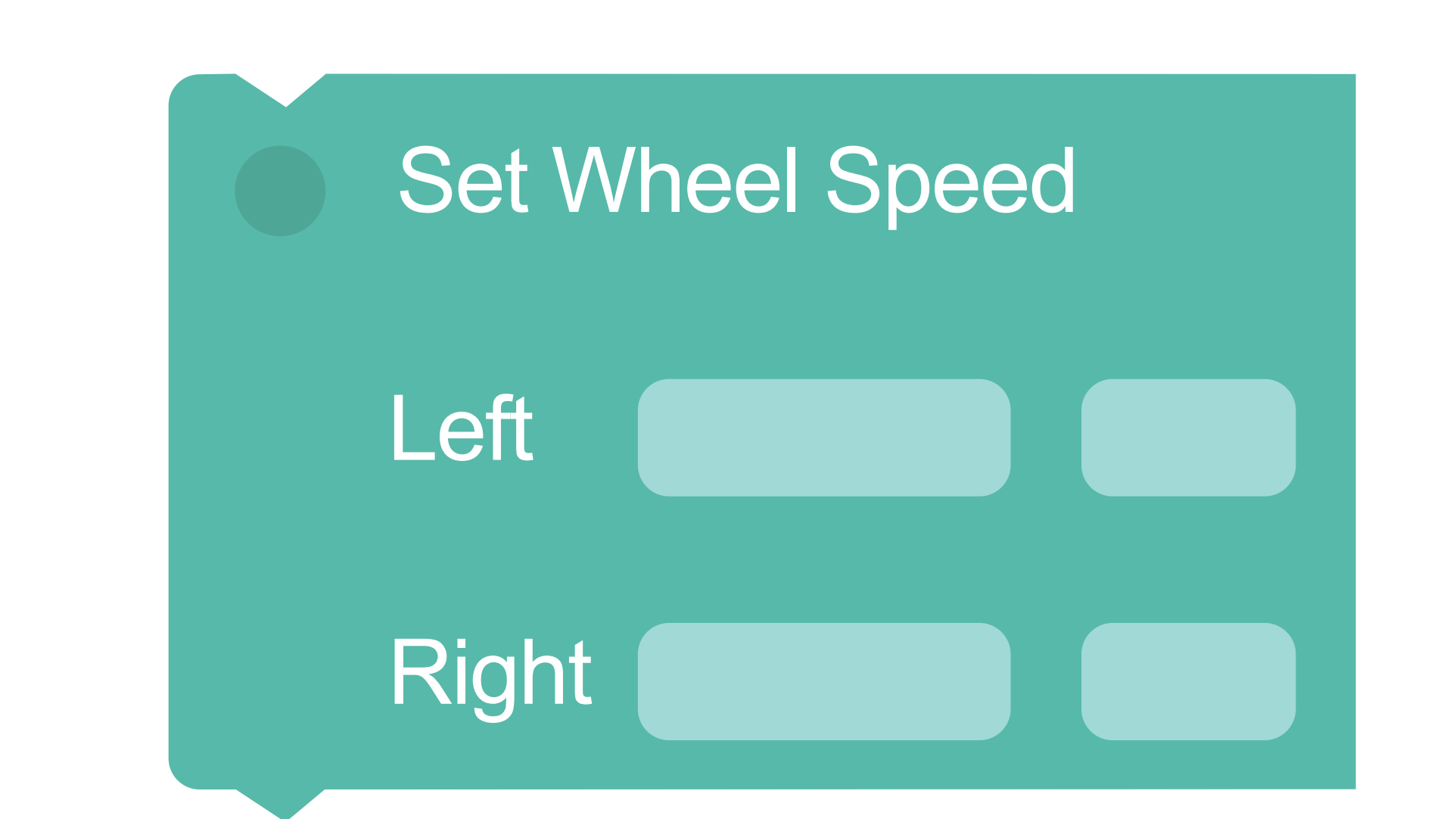

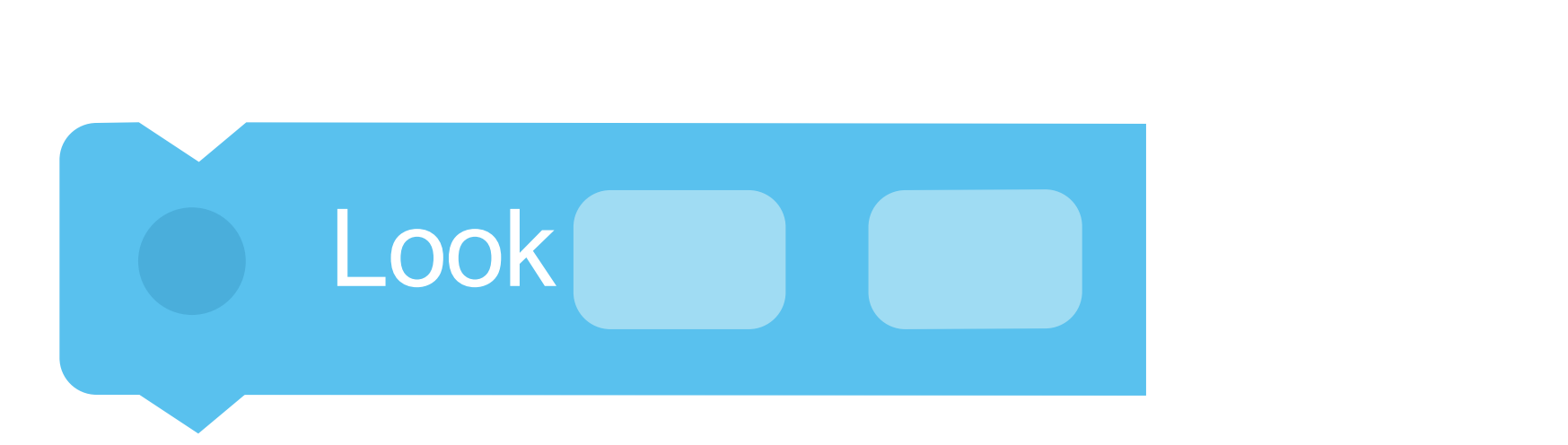

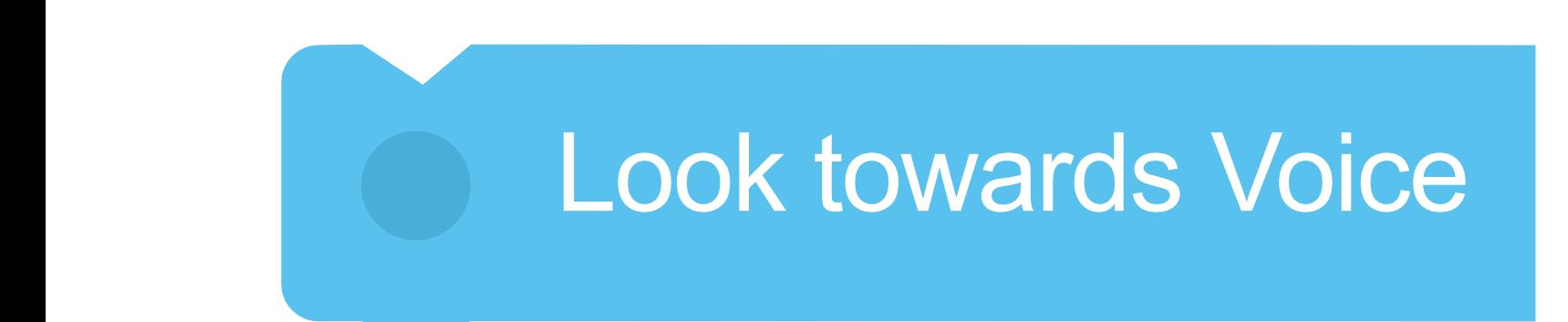

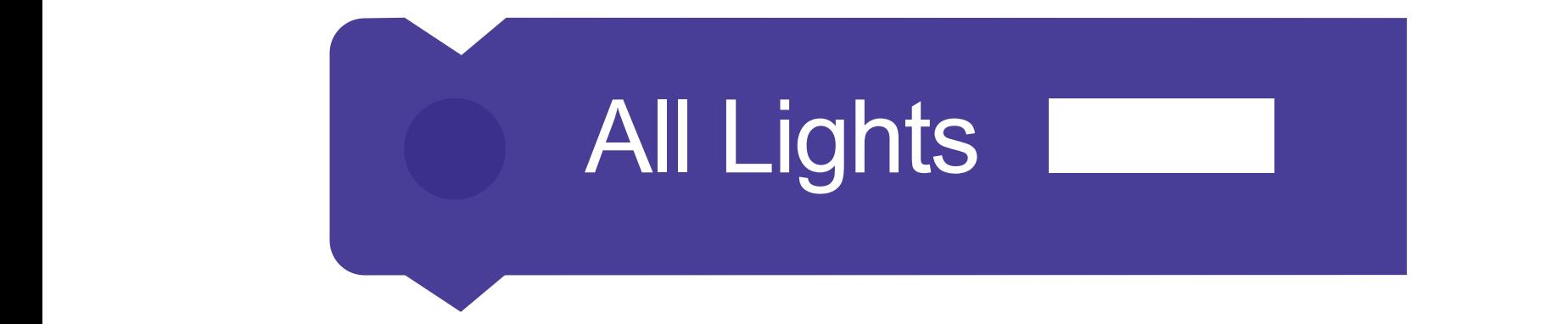

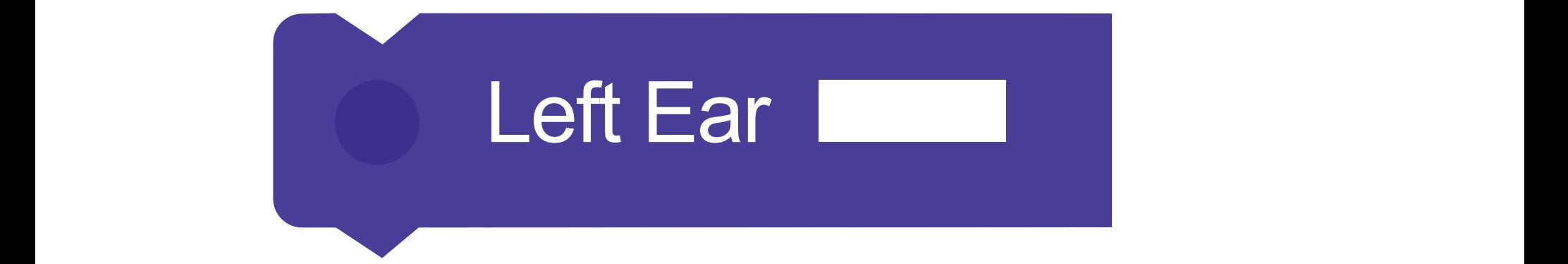

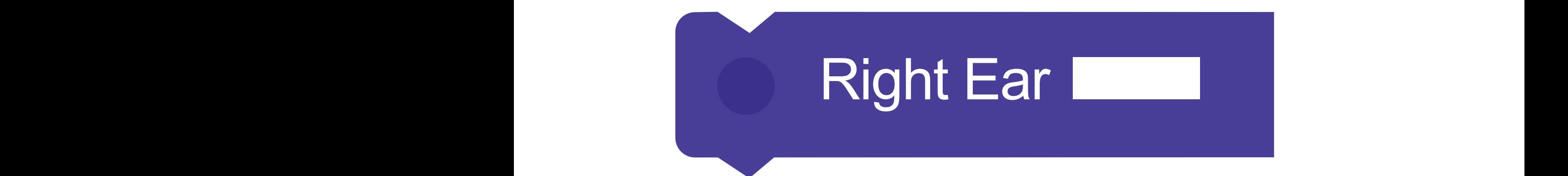

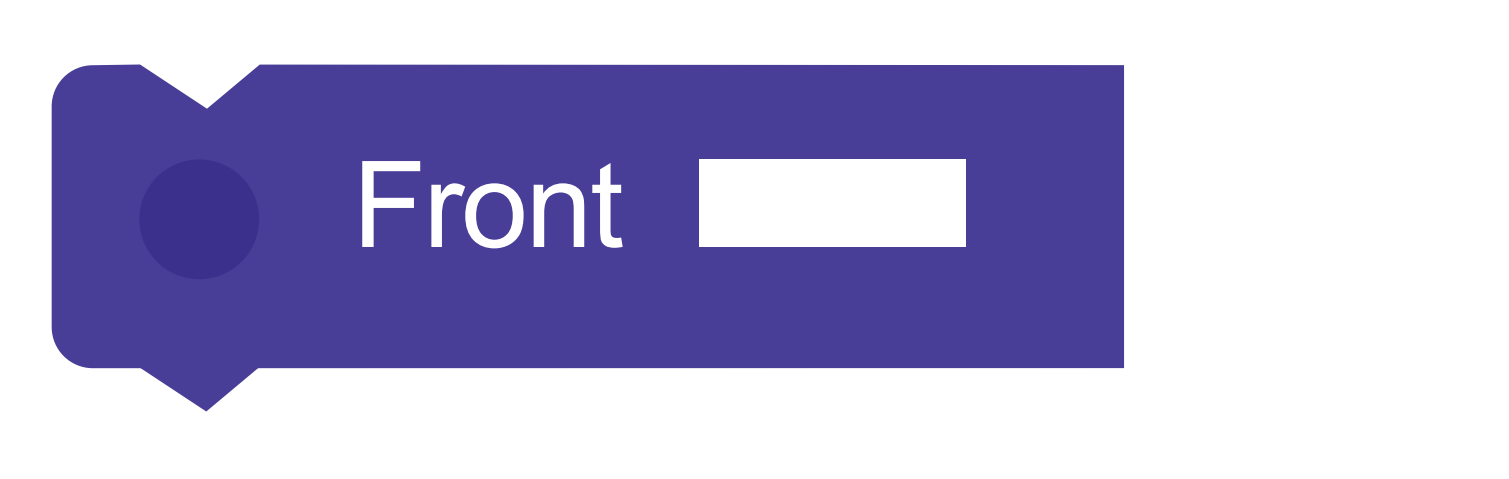

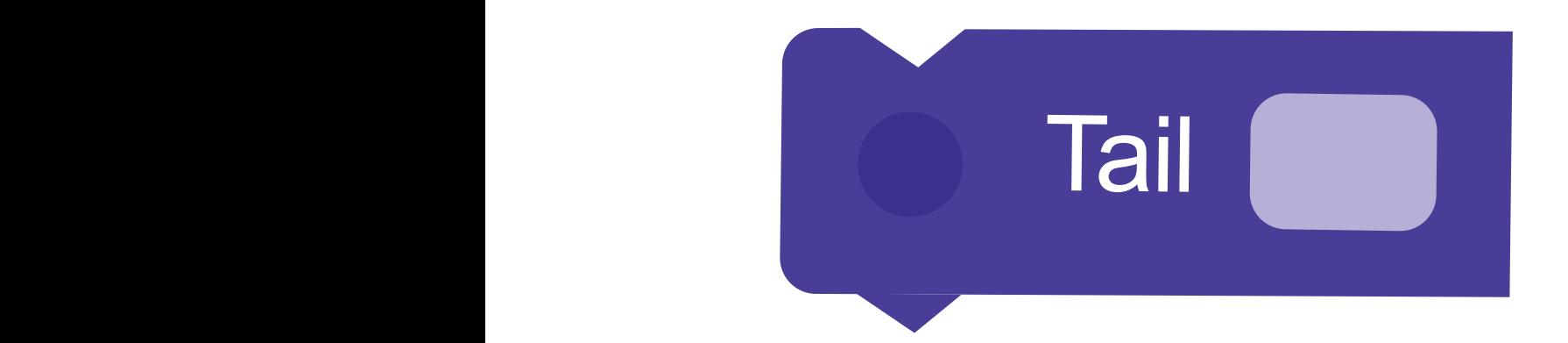

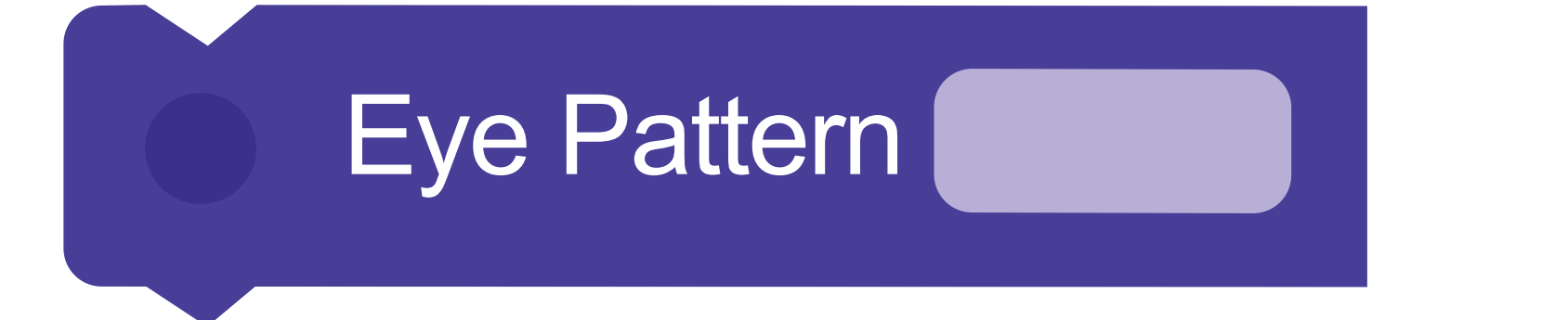

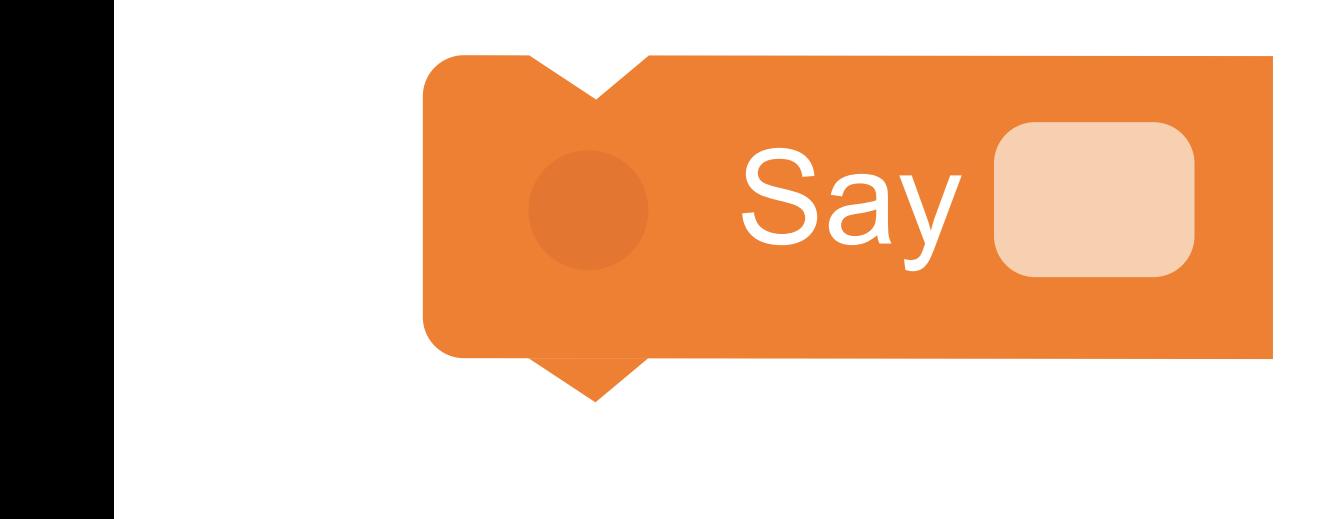

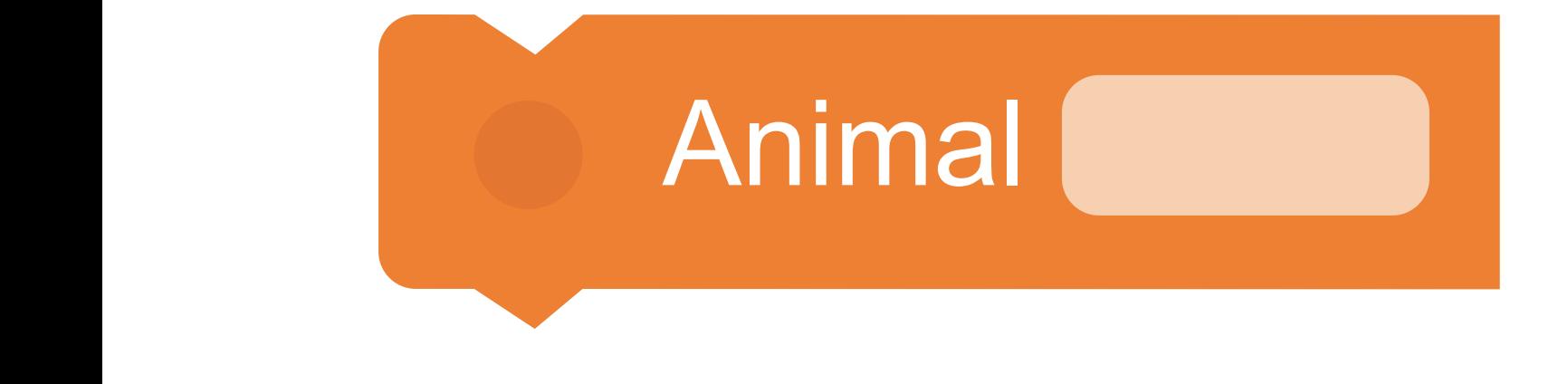

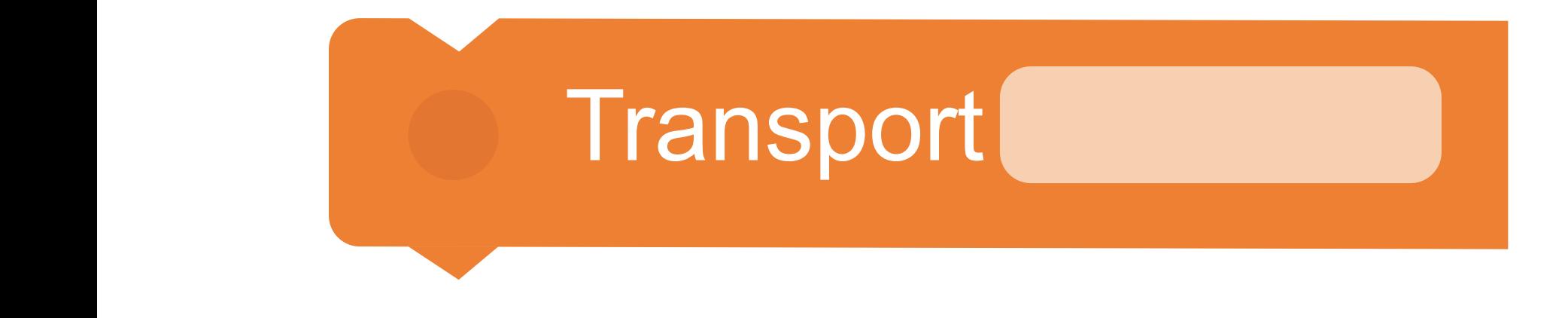

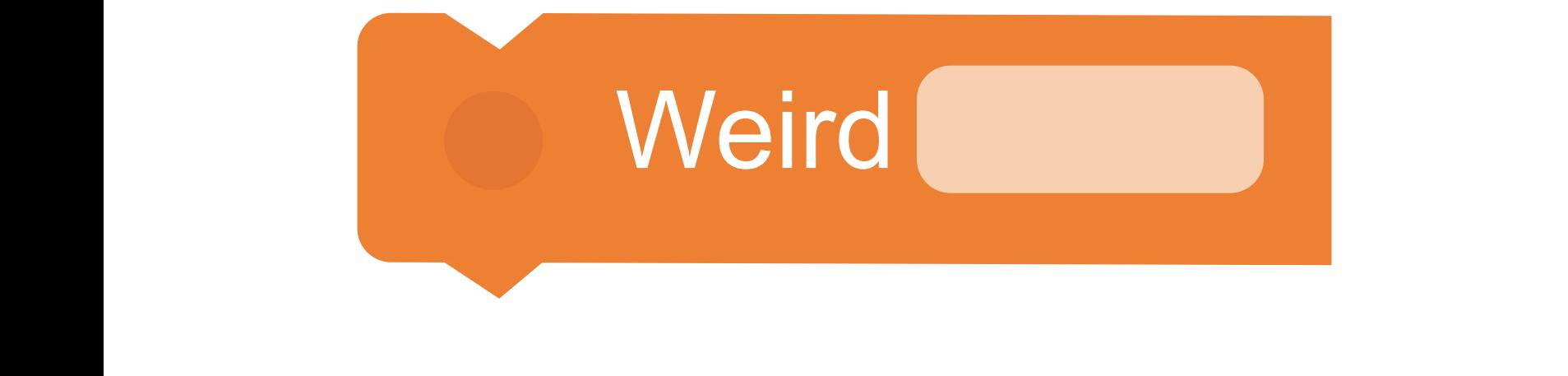

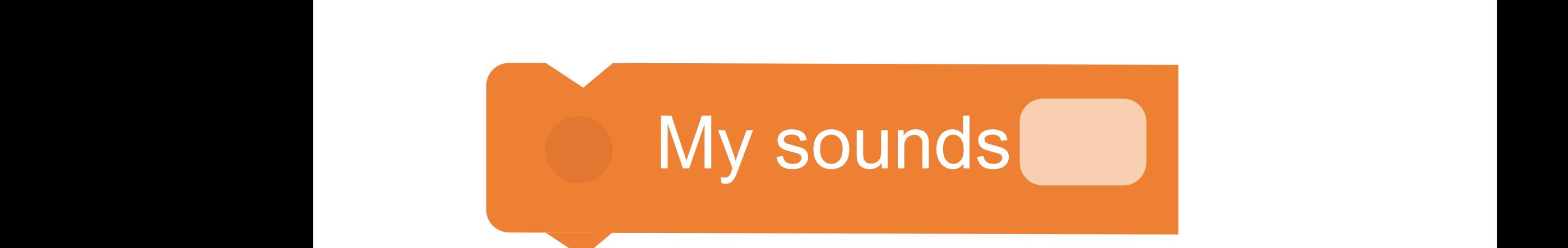

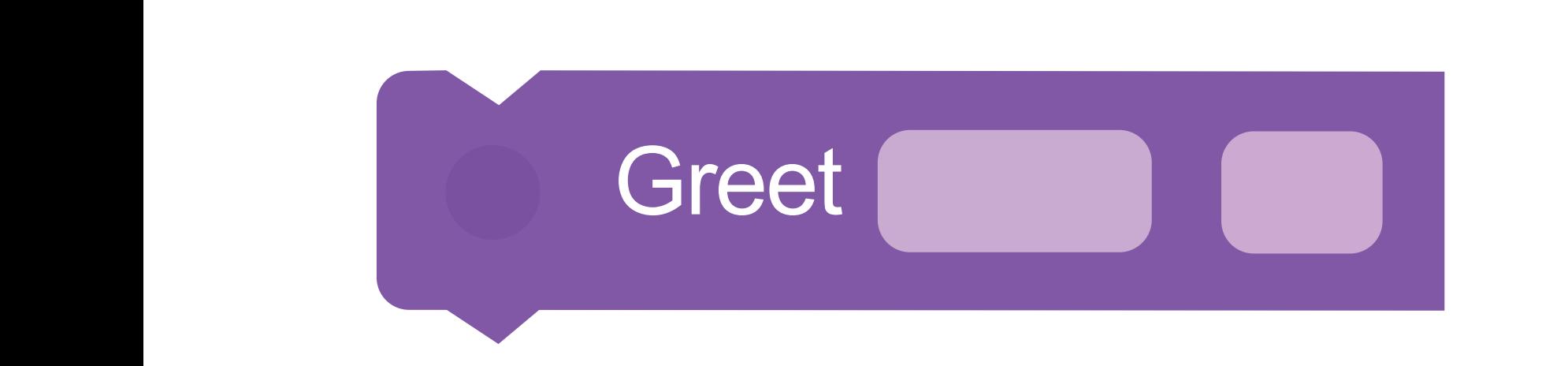

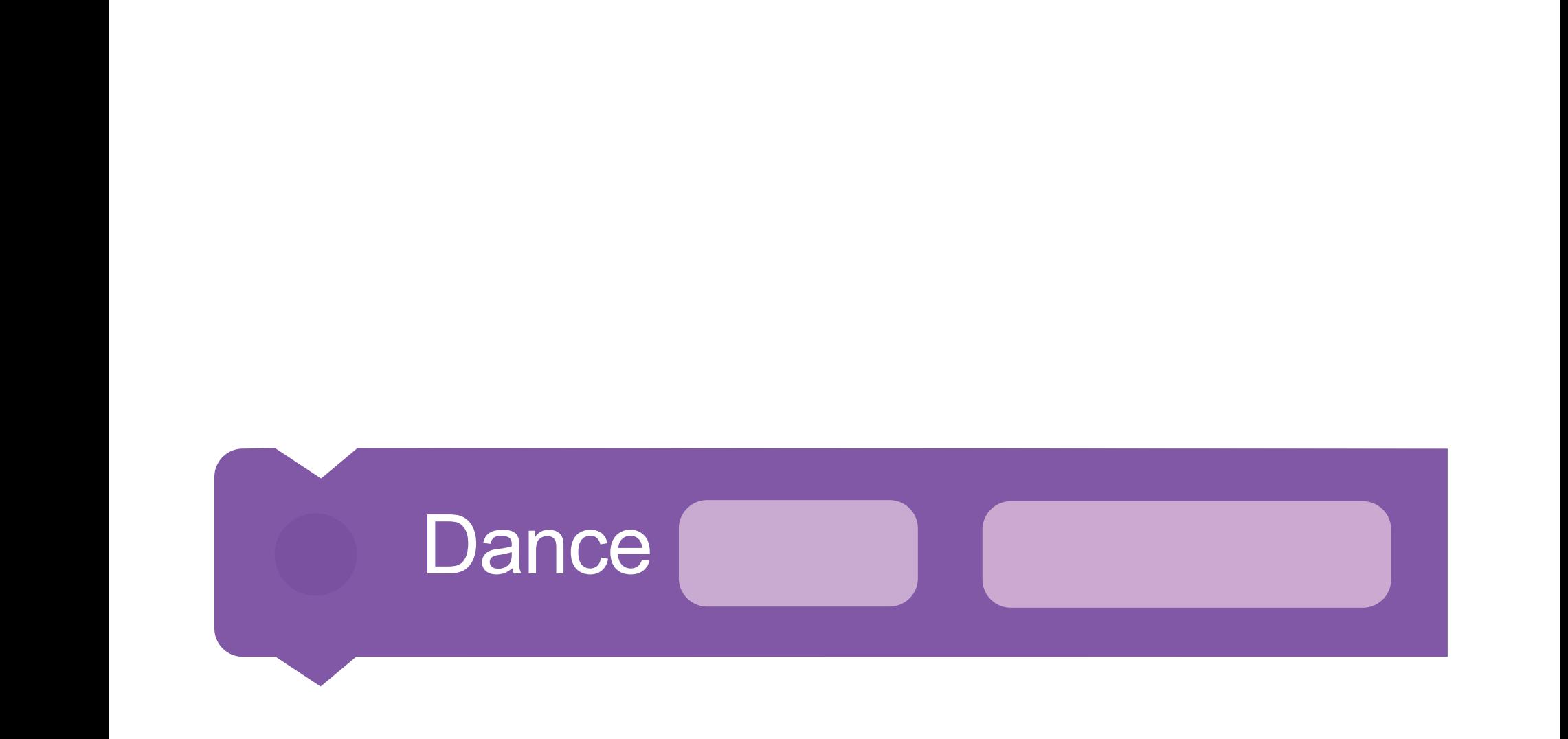

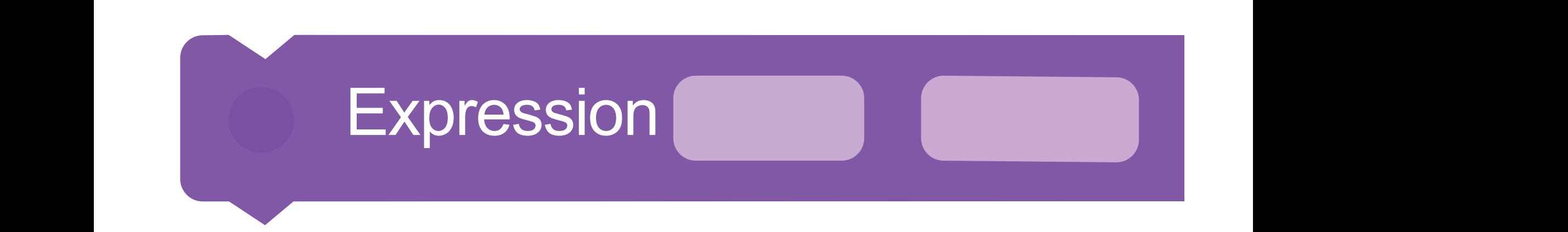

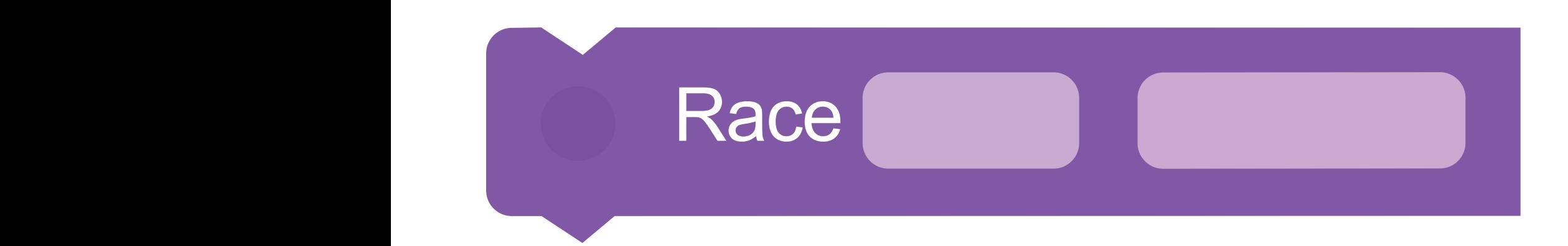

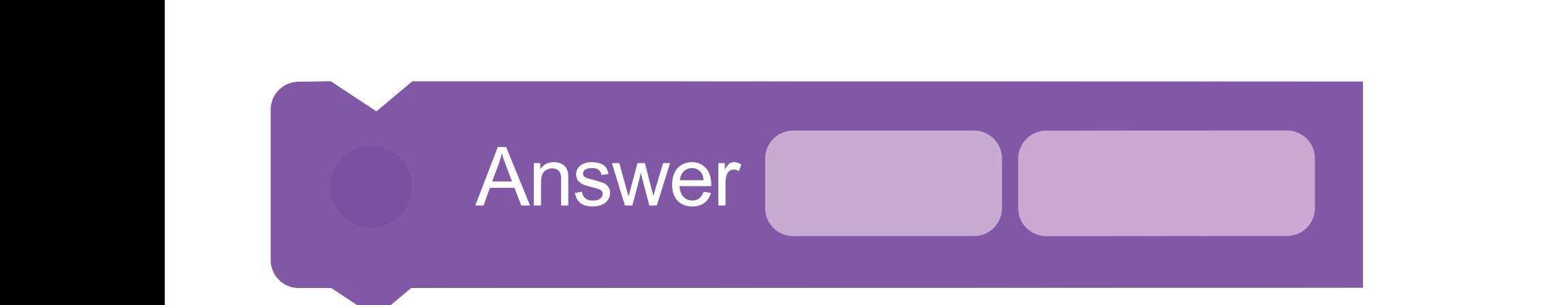

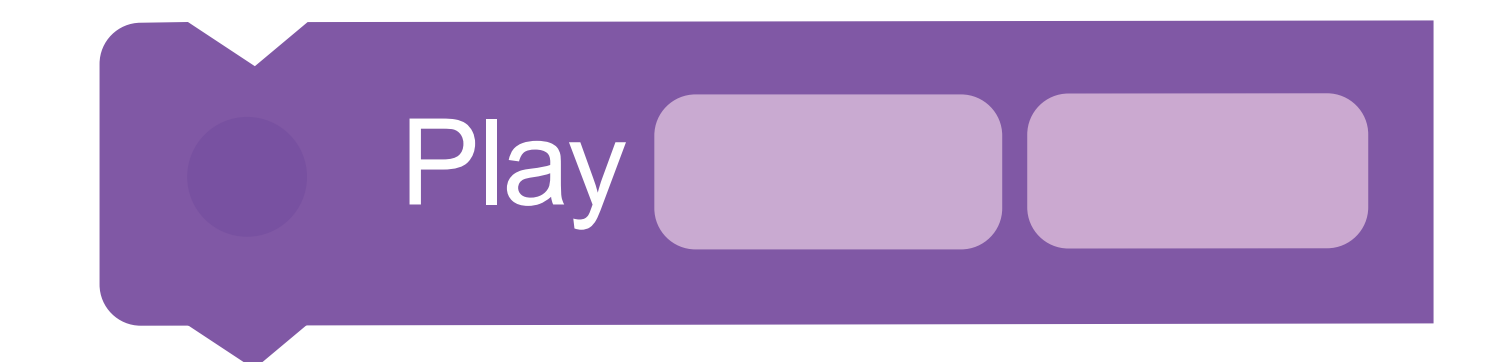

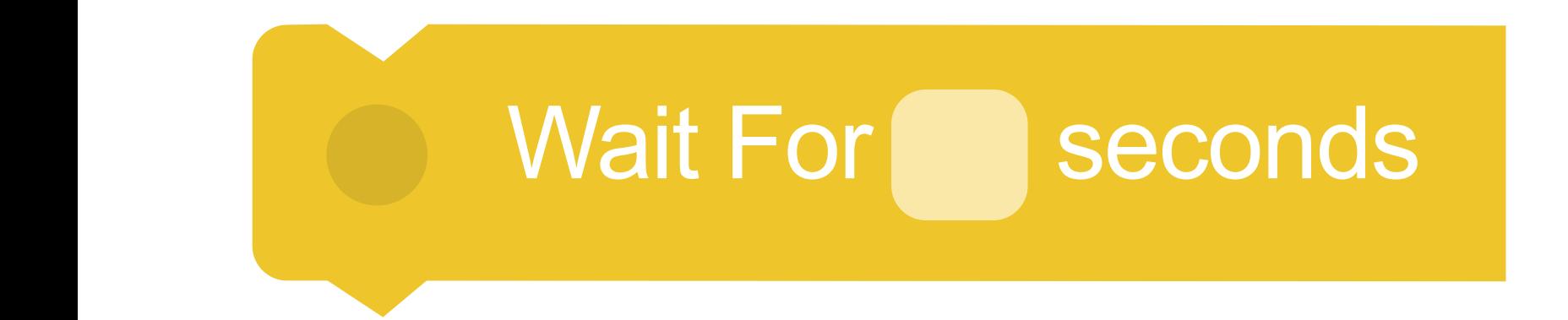

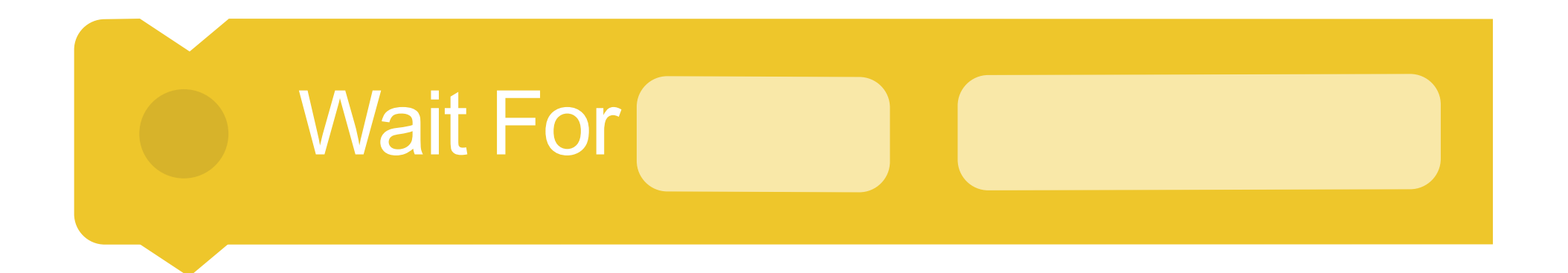

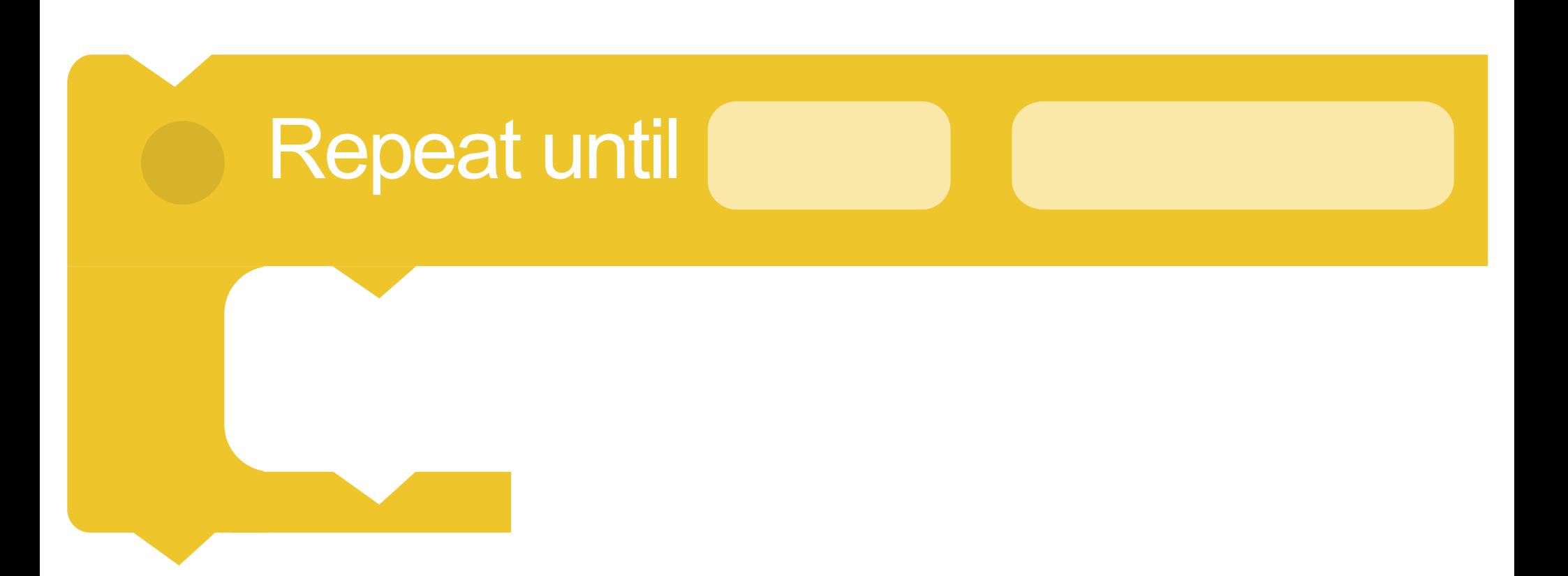

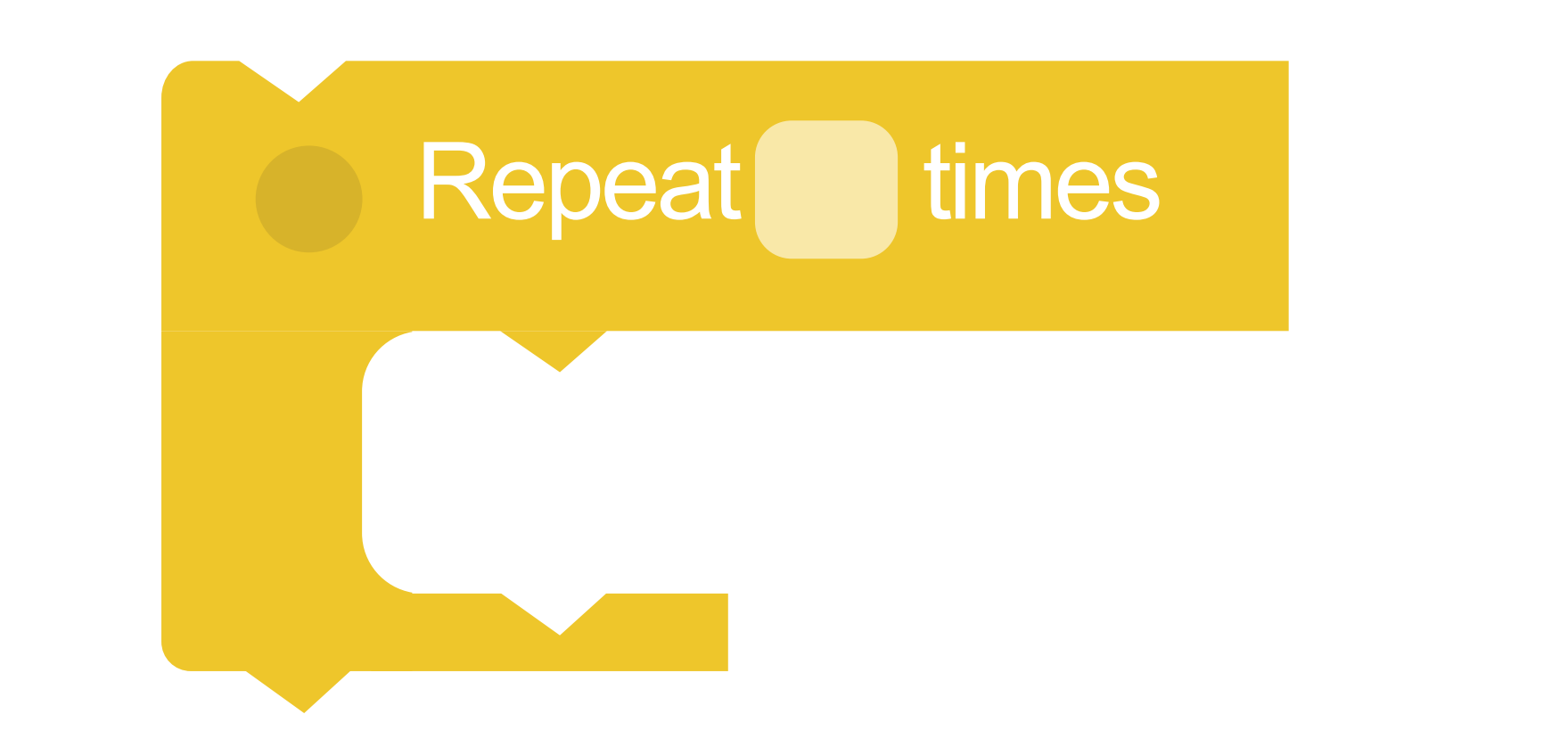

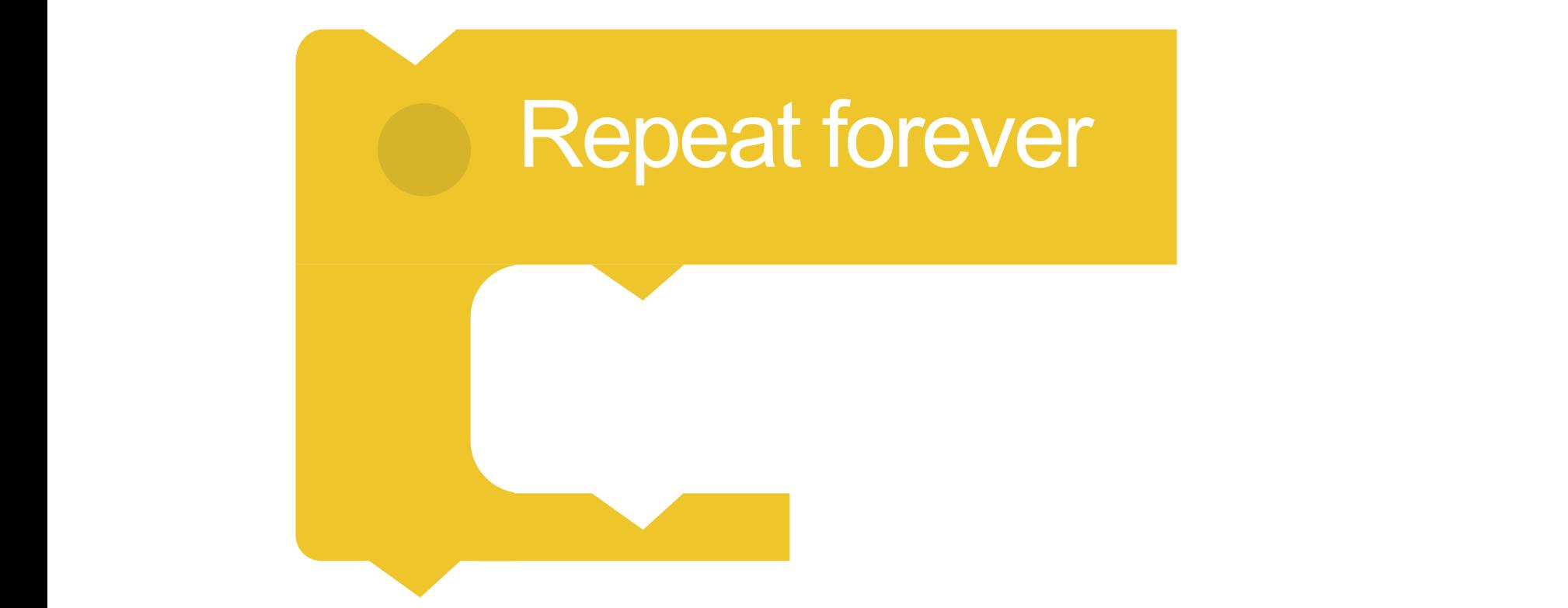

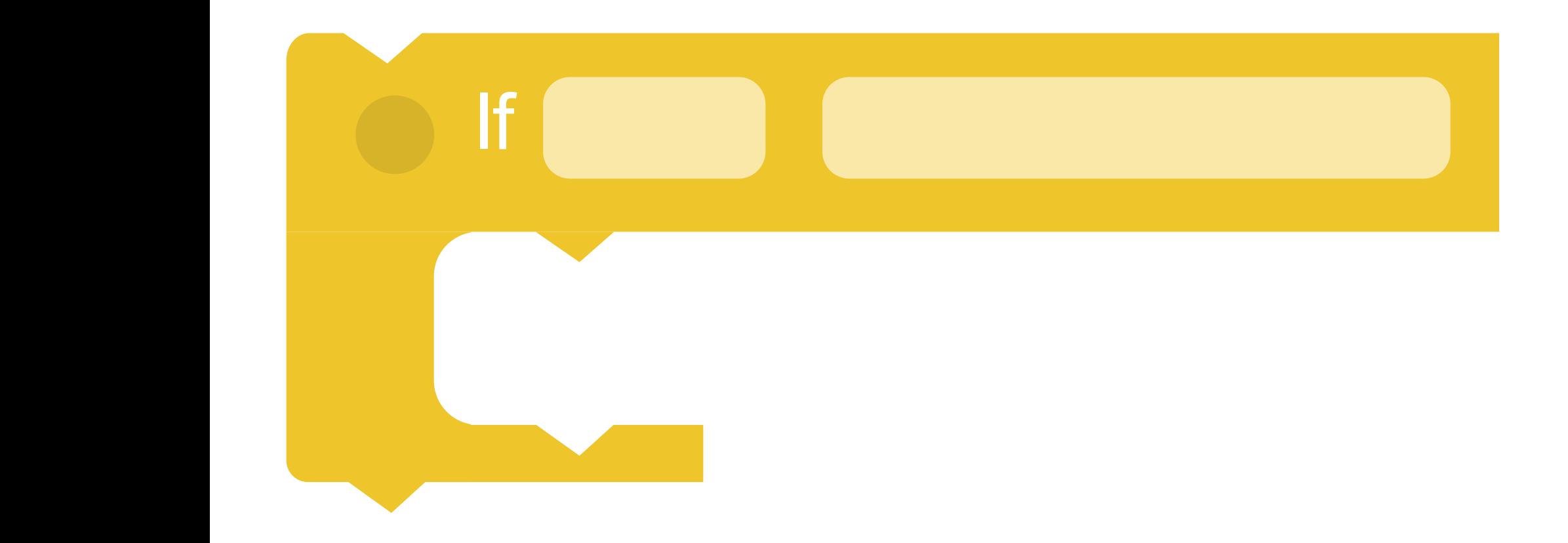

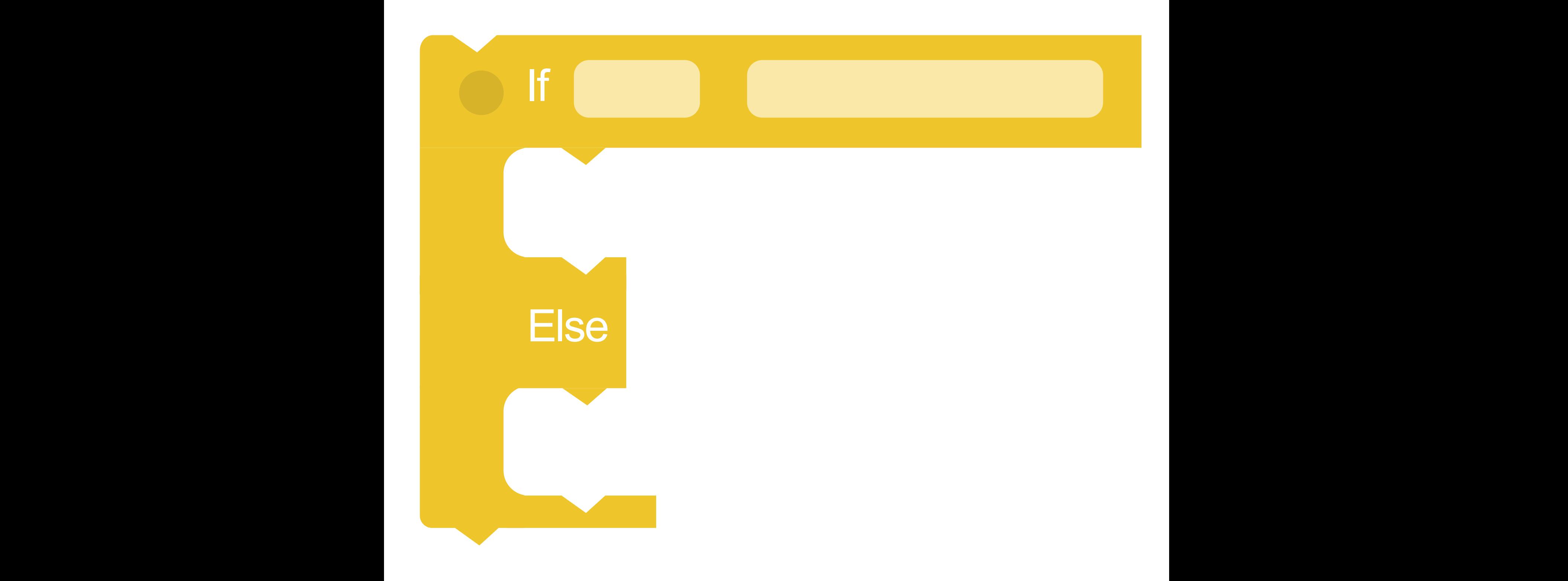

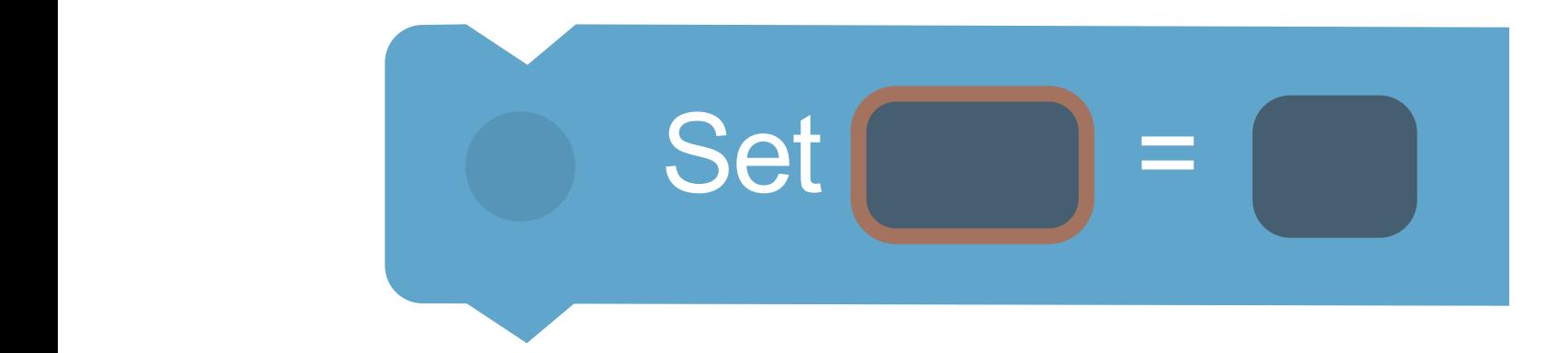

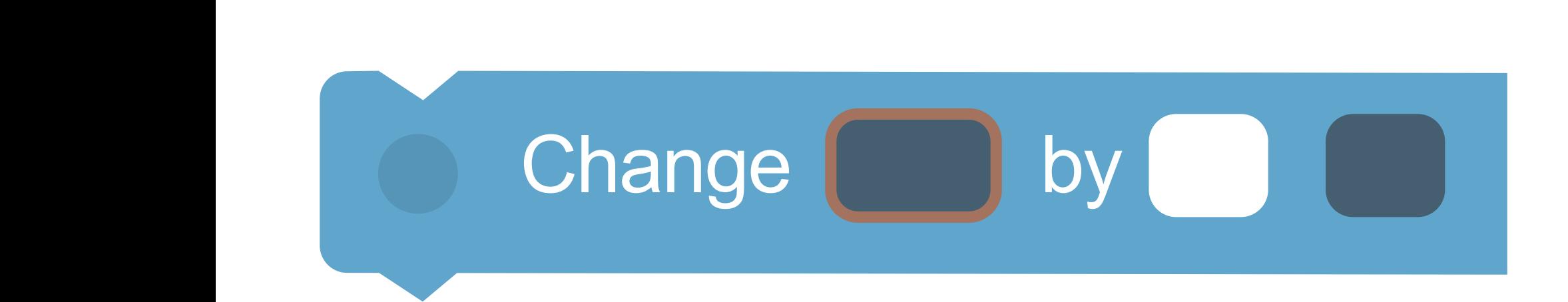

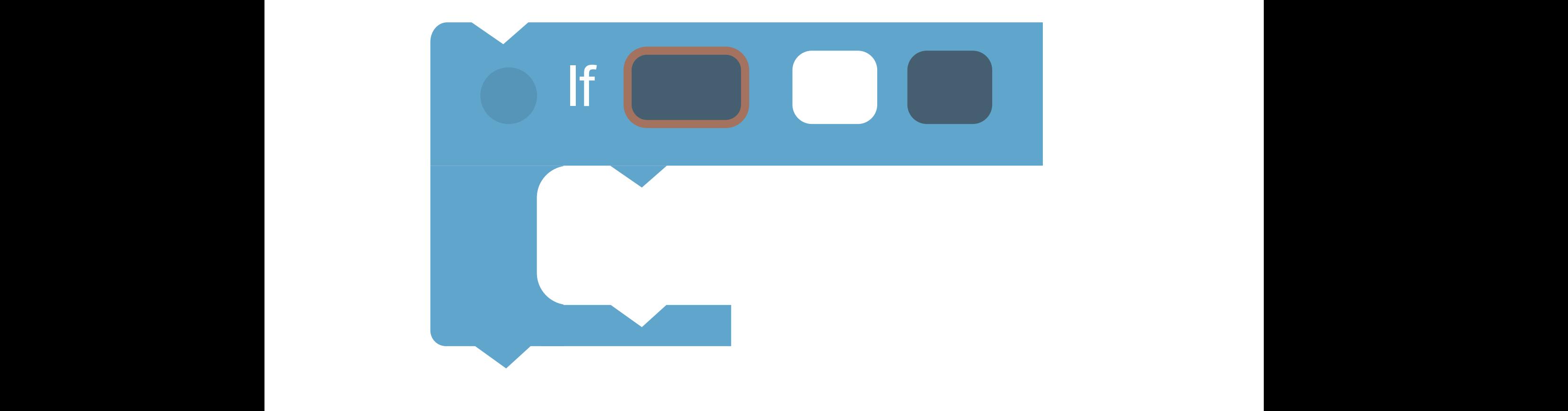

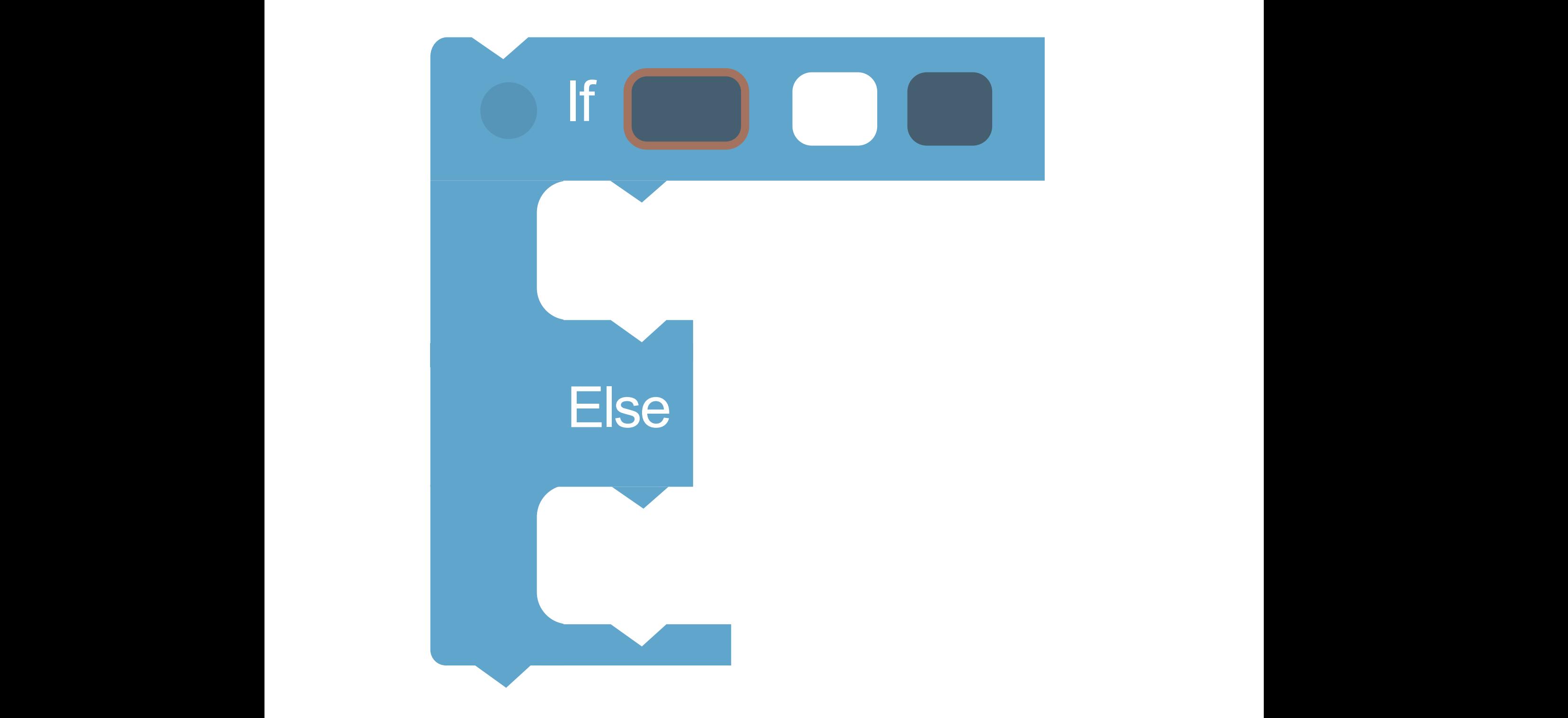

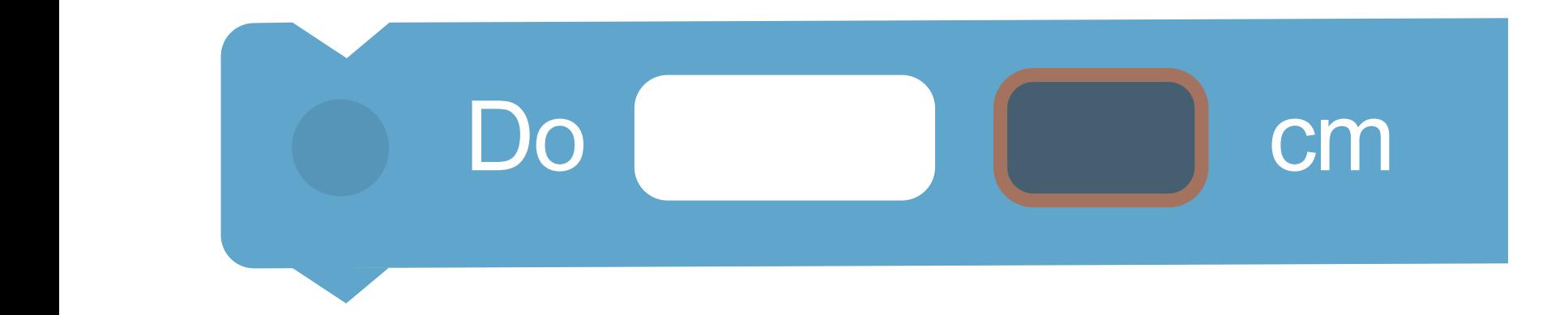

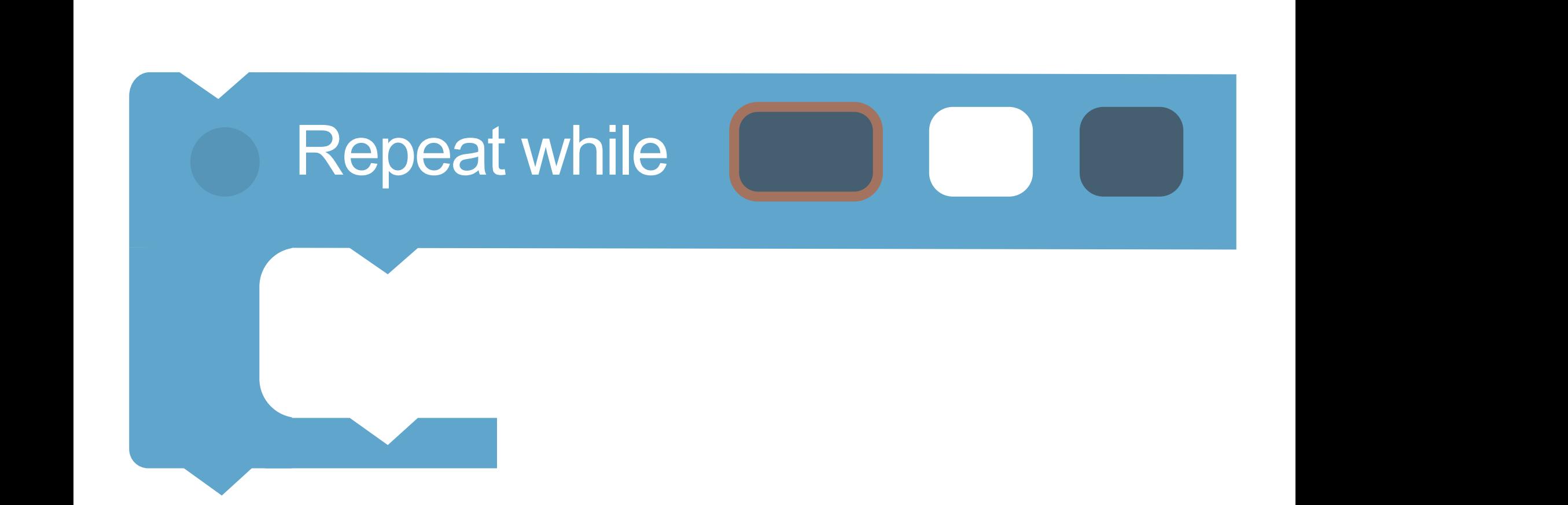

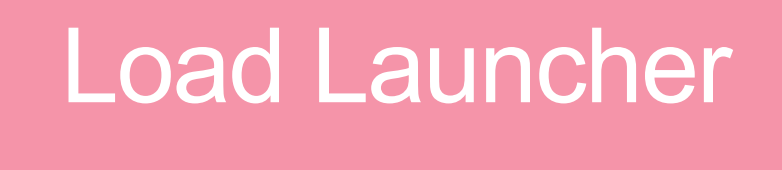

Stop Wheels

Do cm

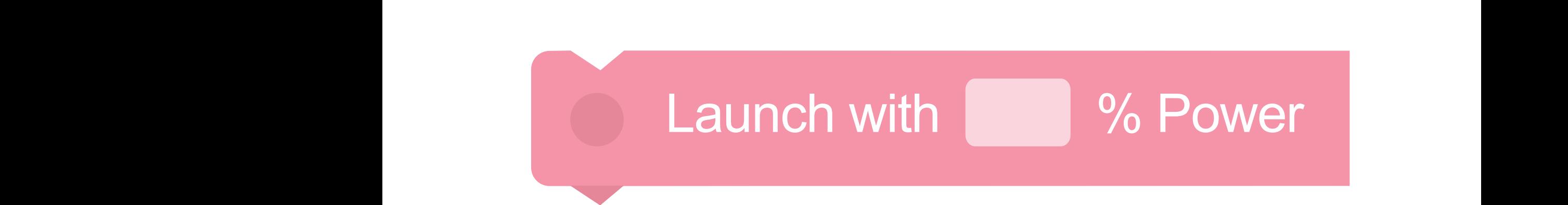

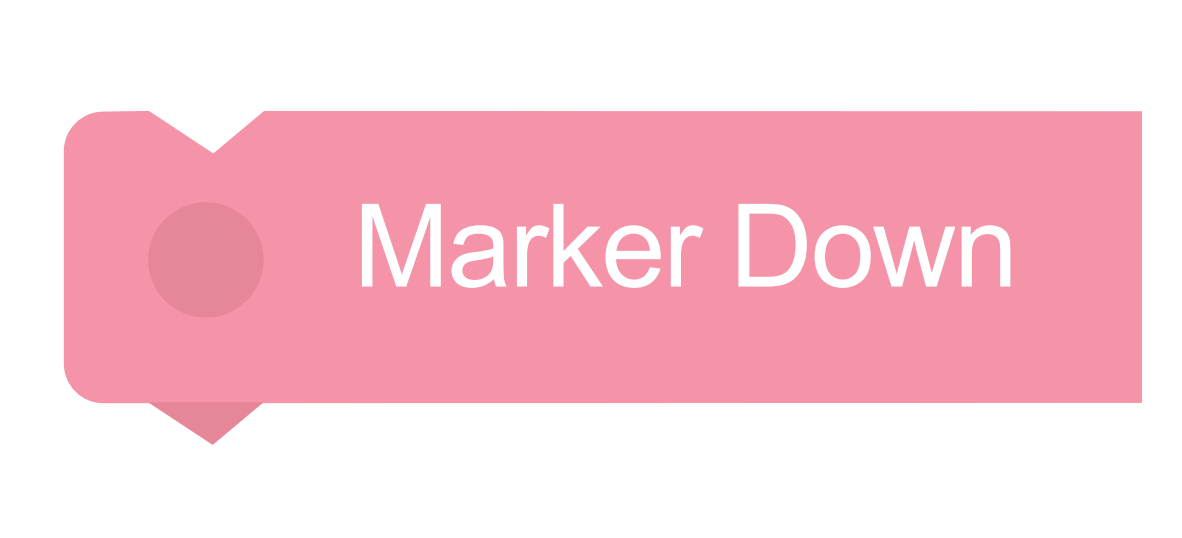

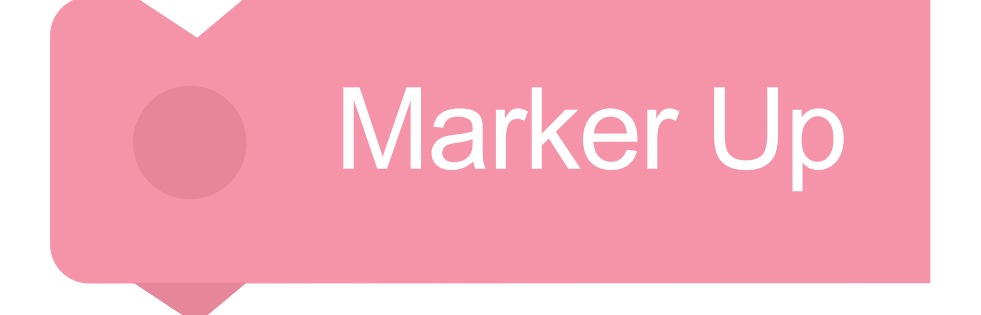

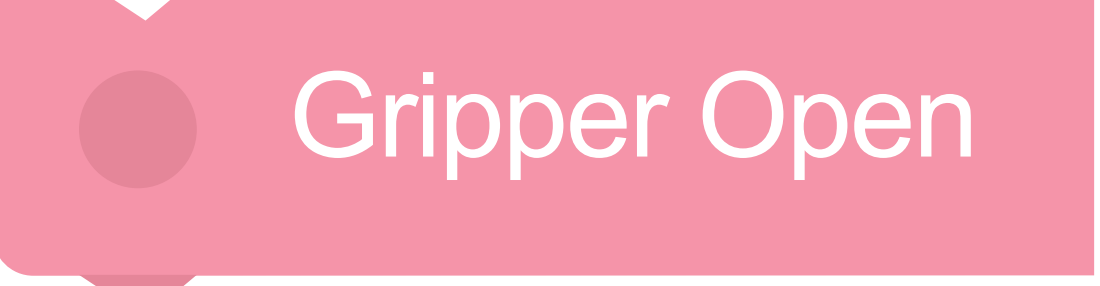

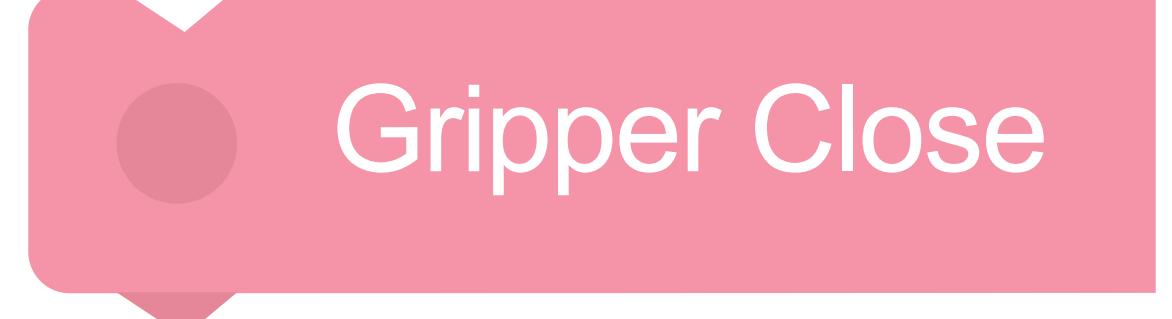